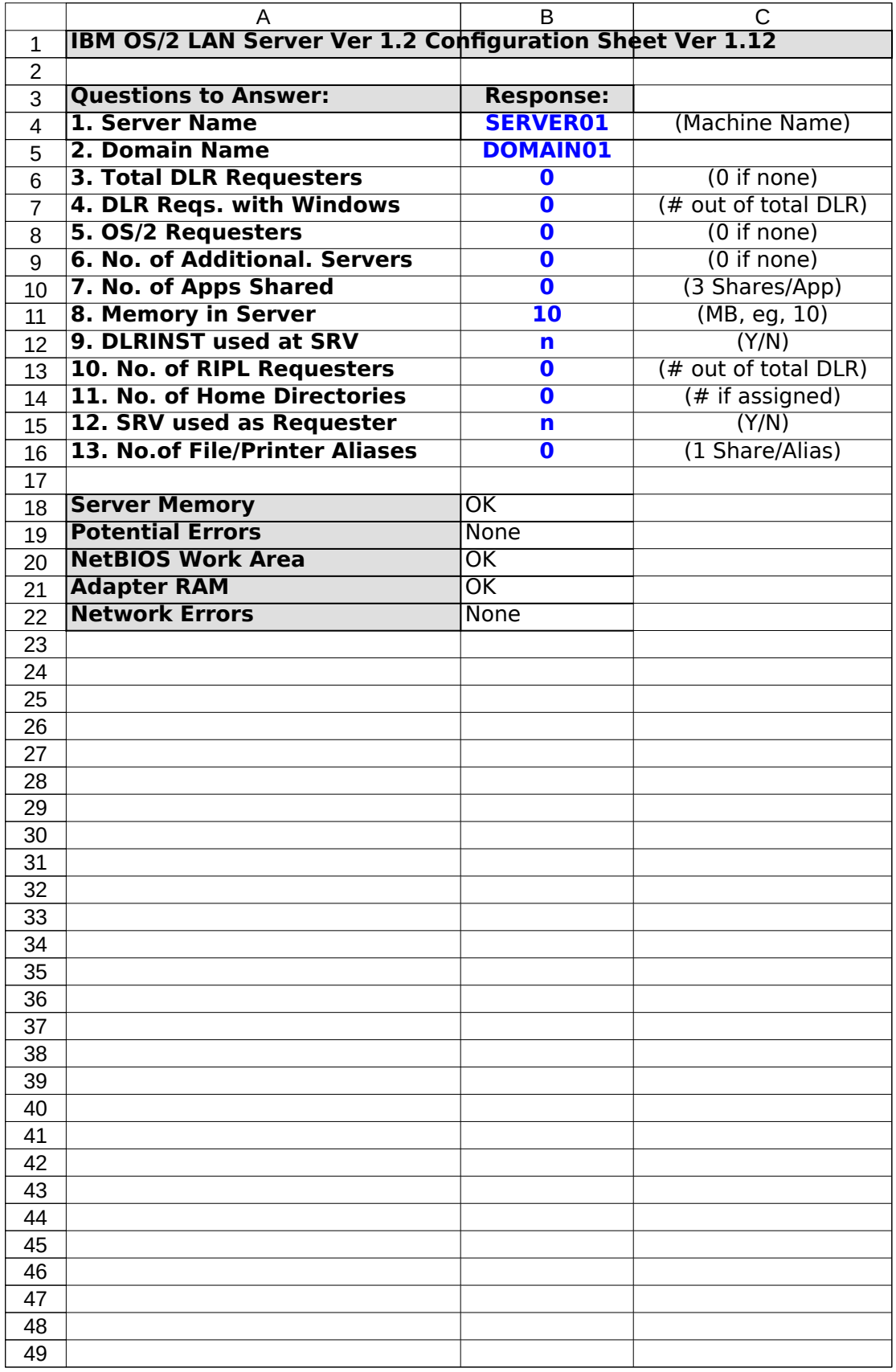

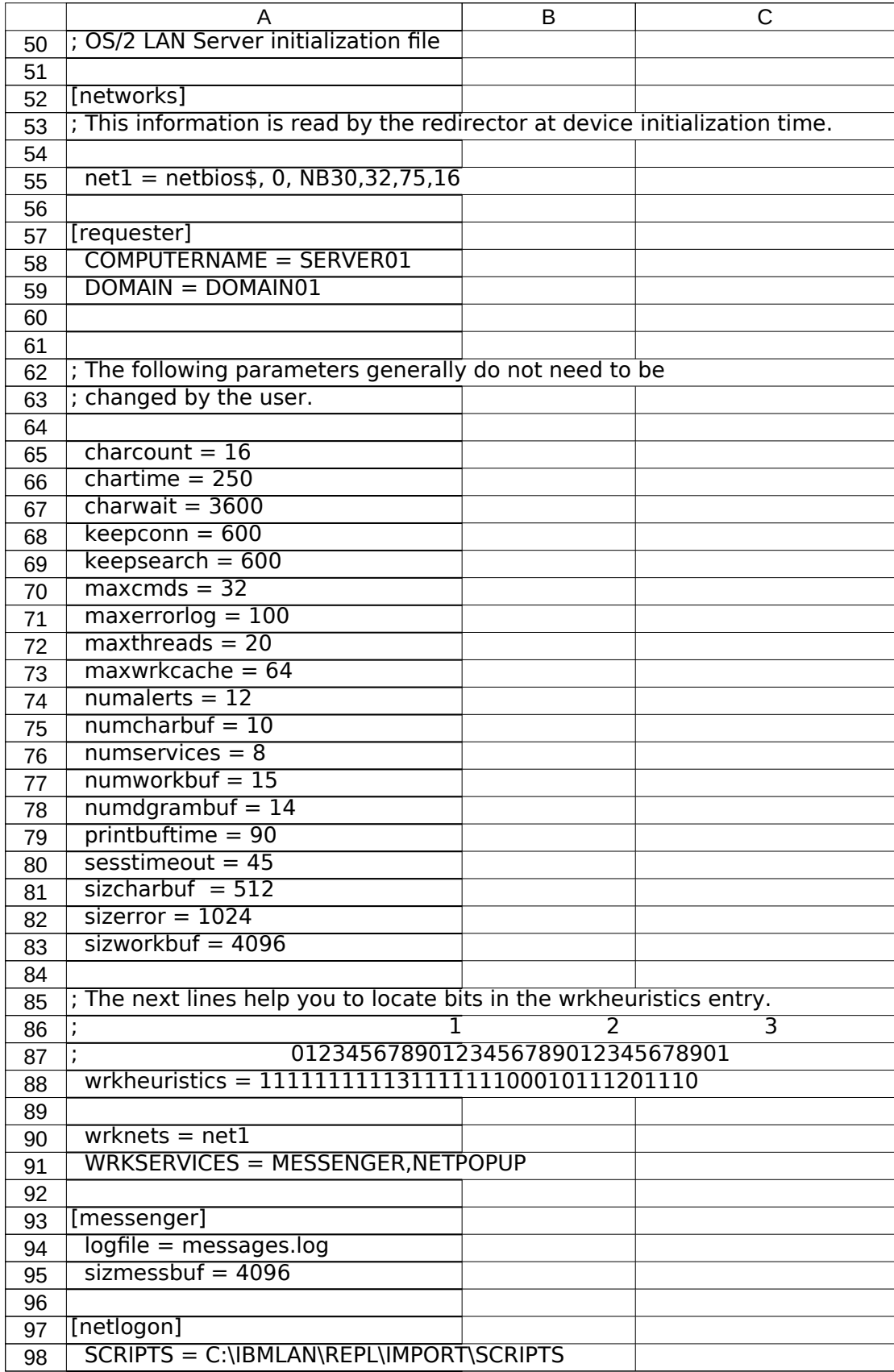

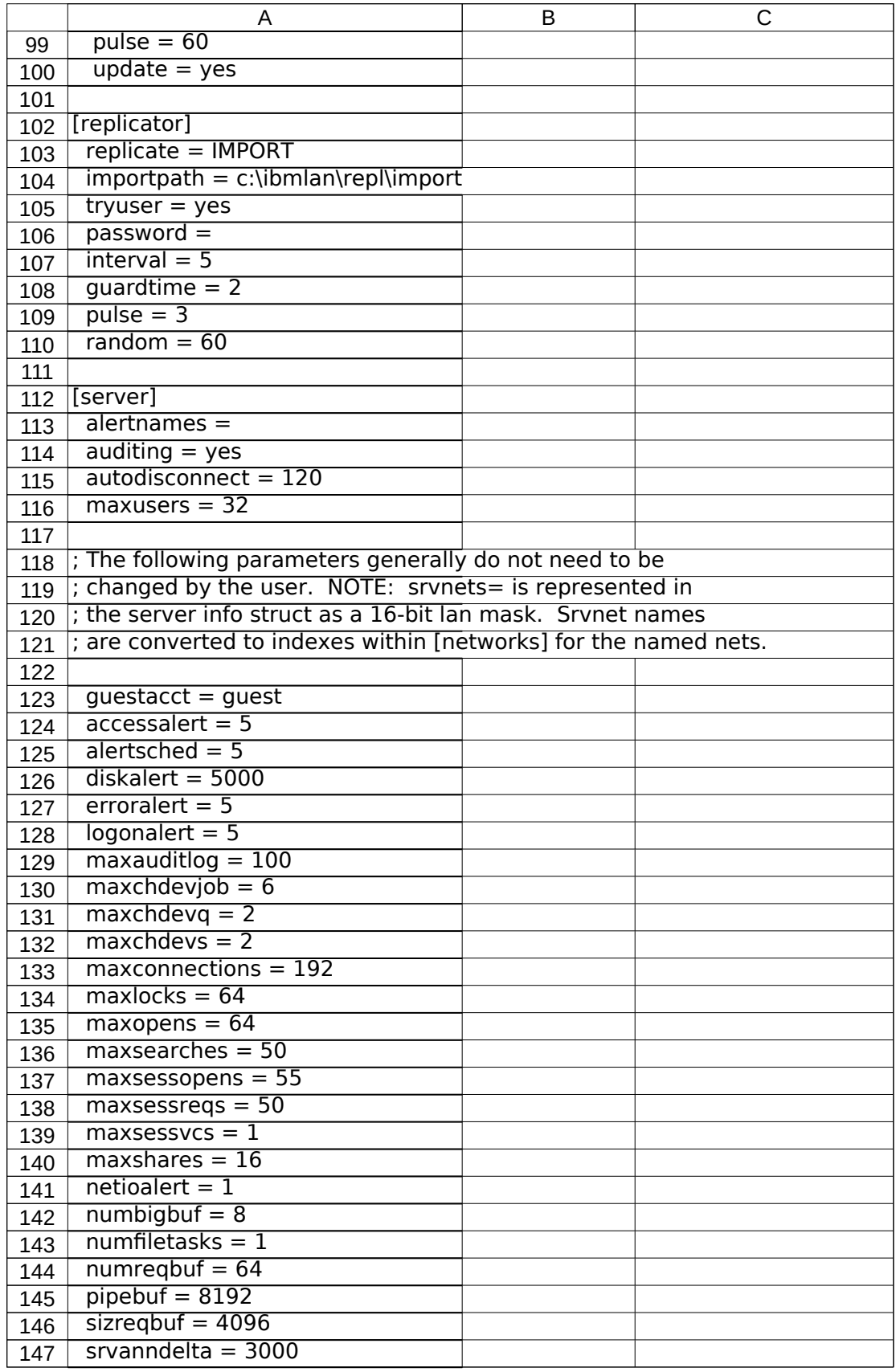

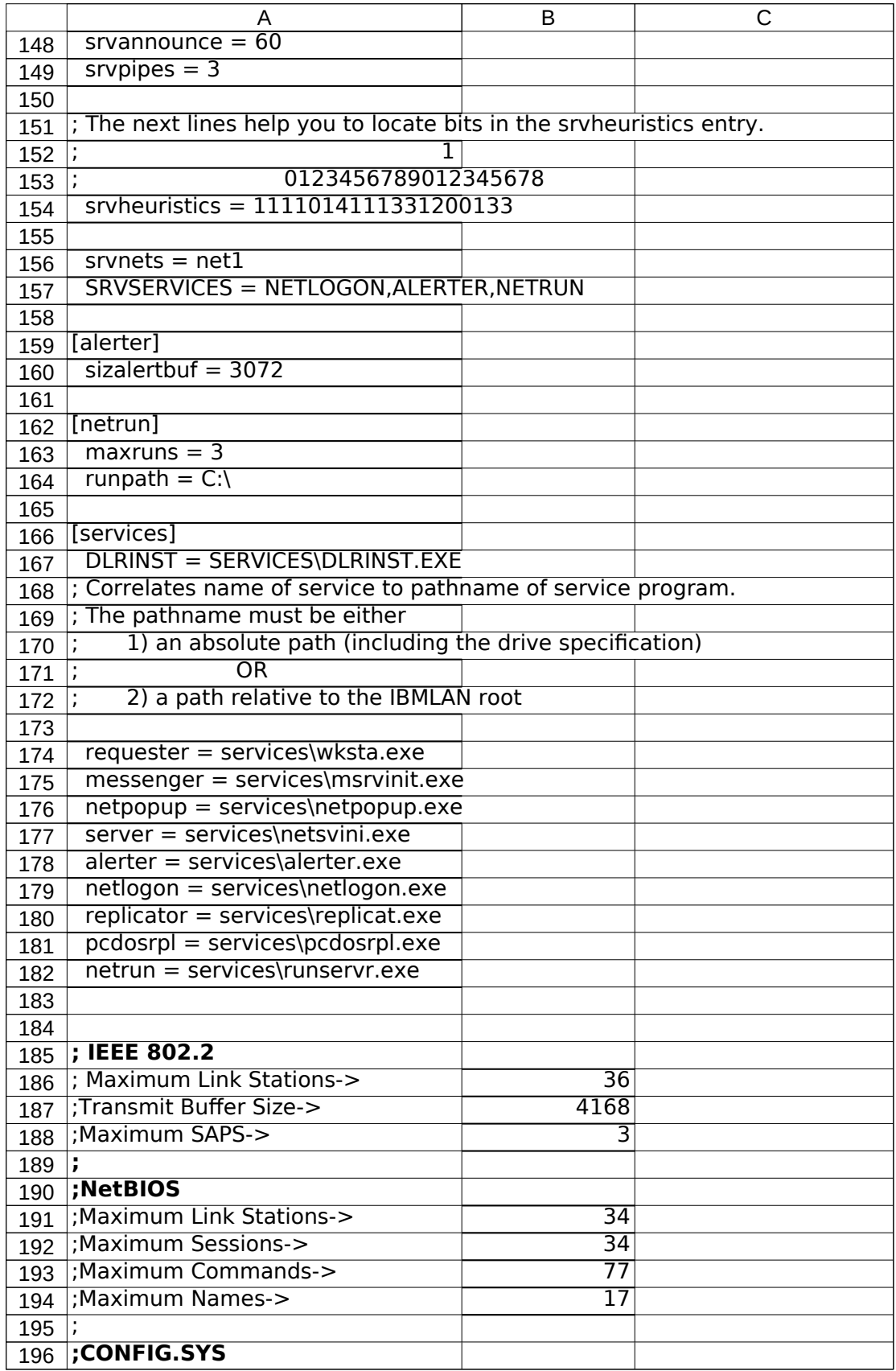

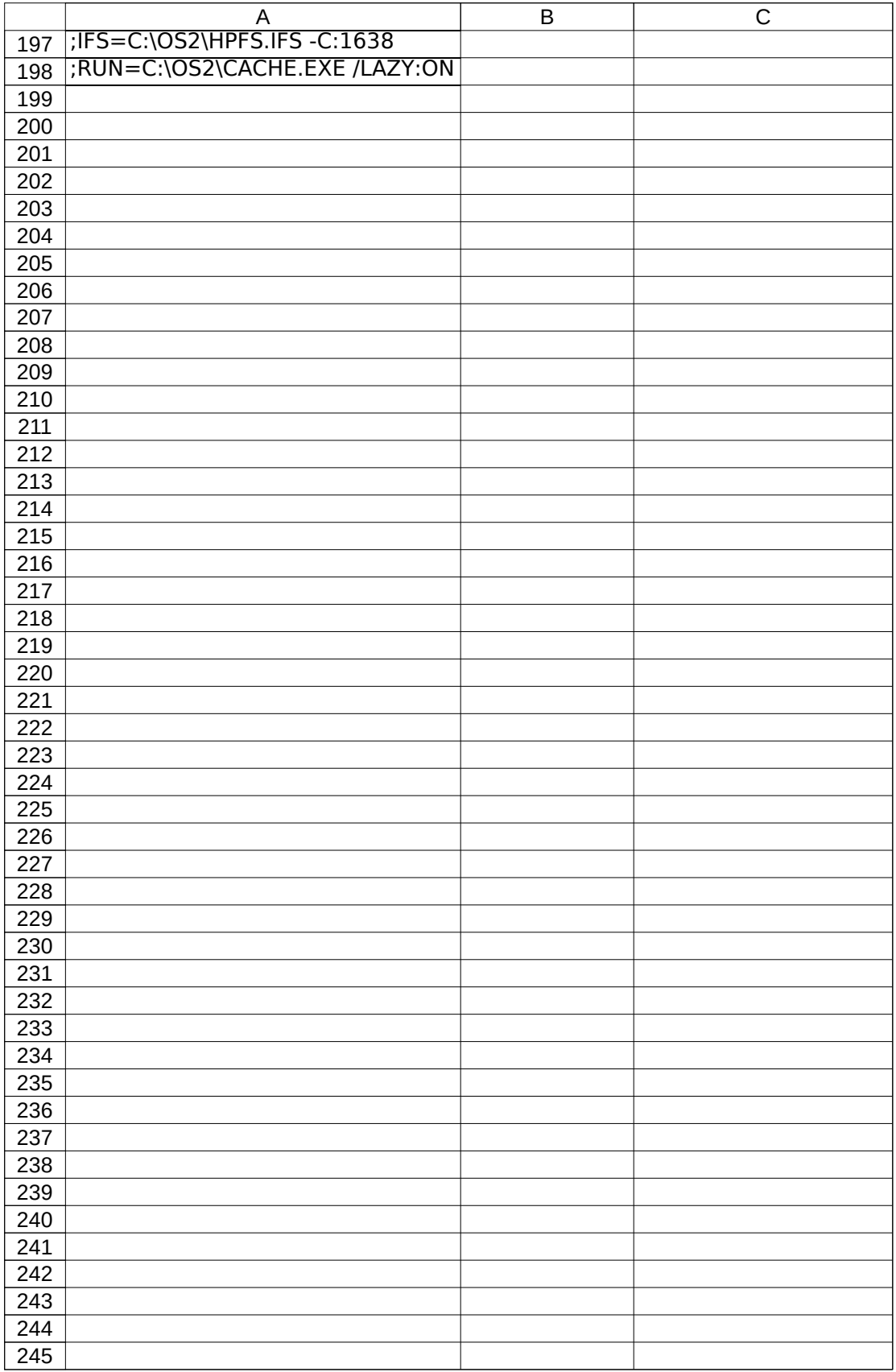

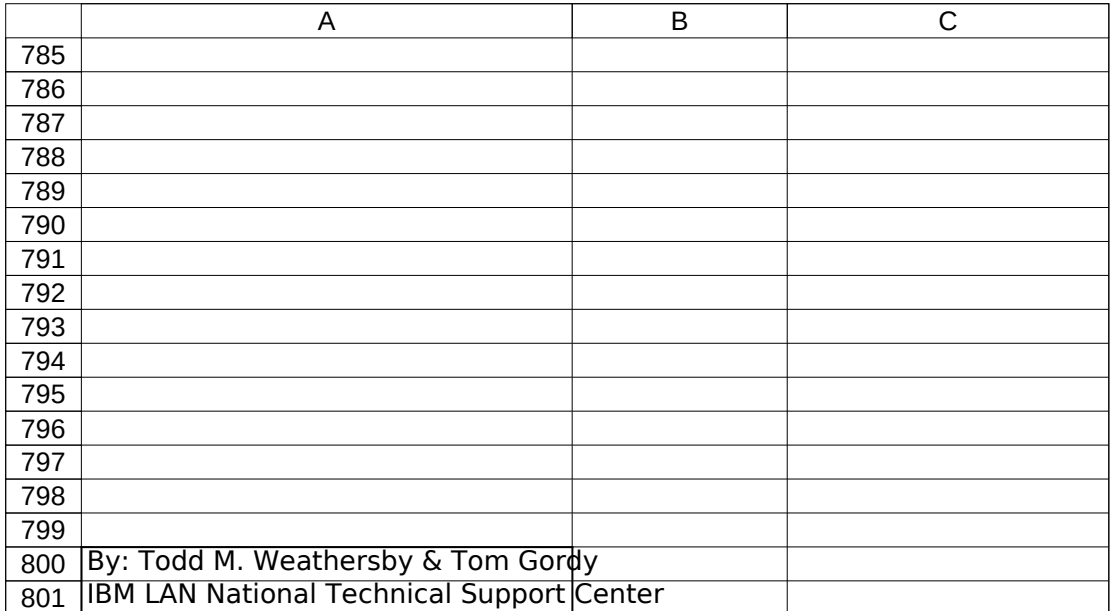

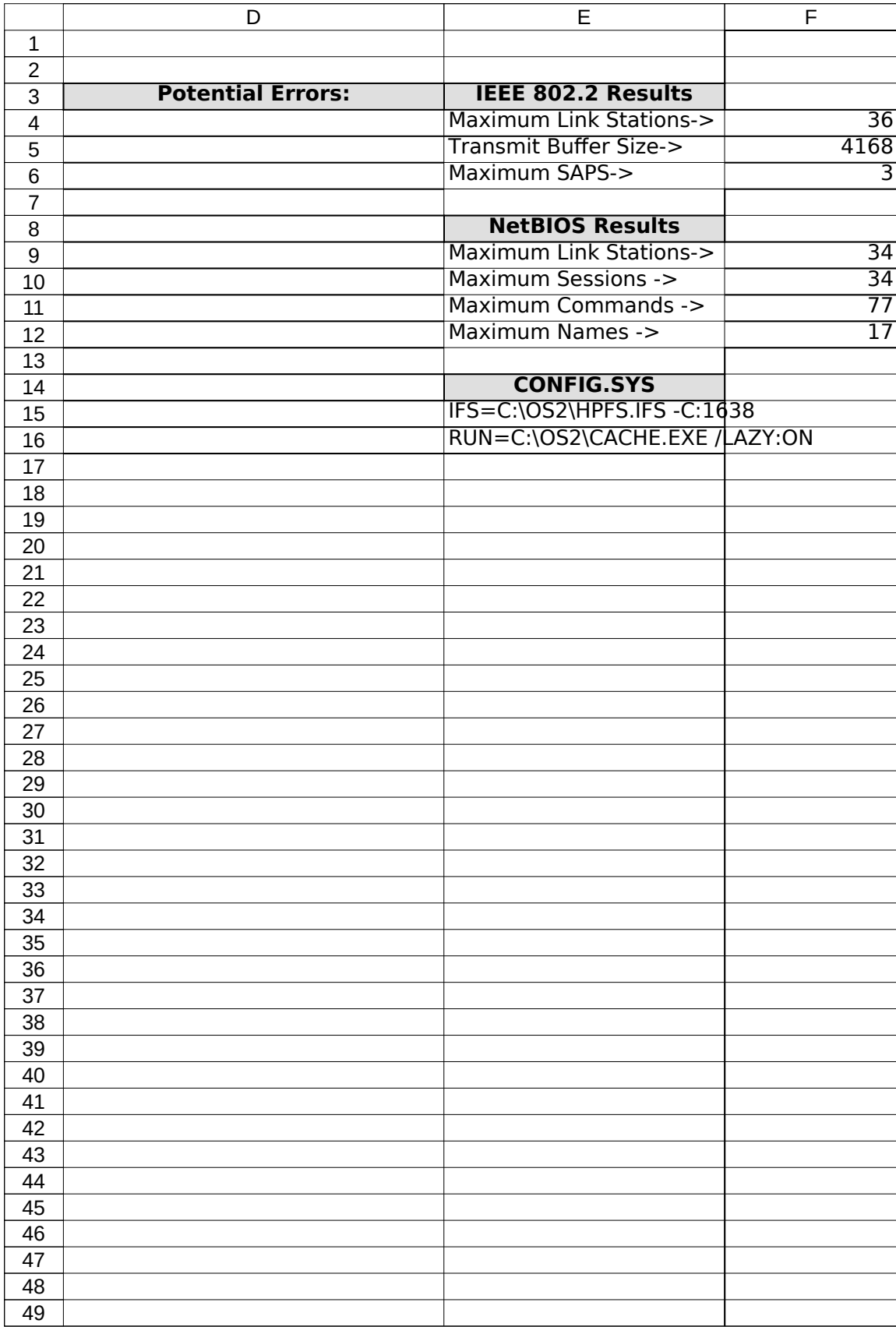

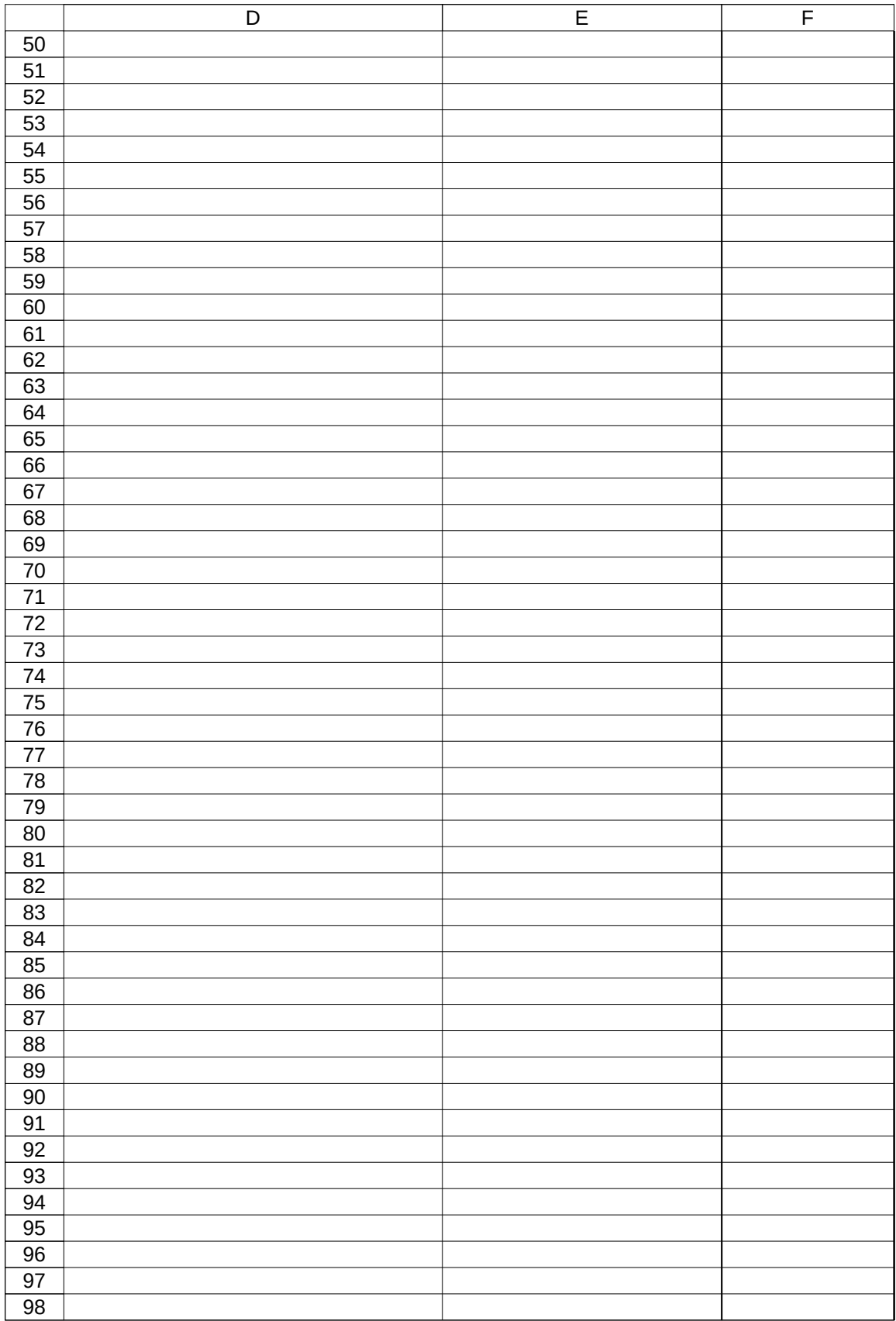

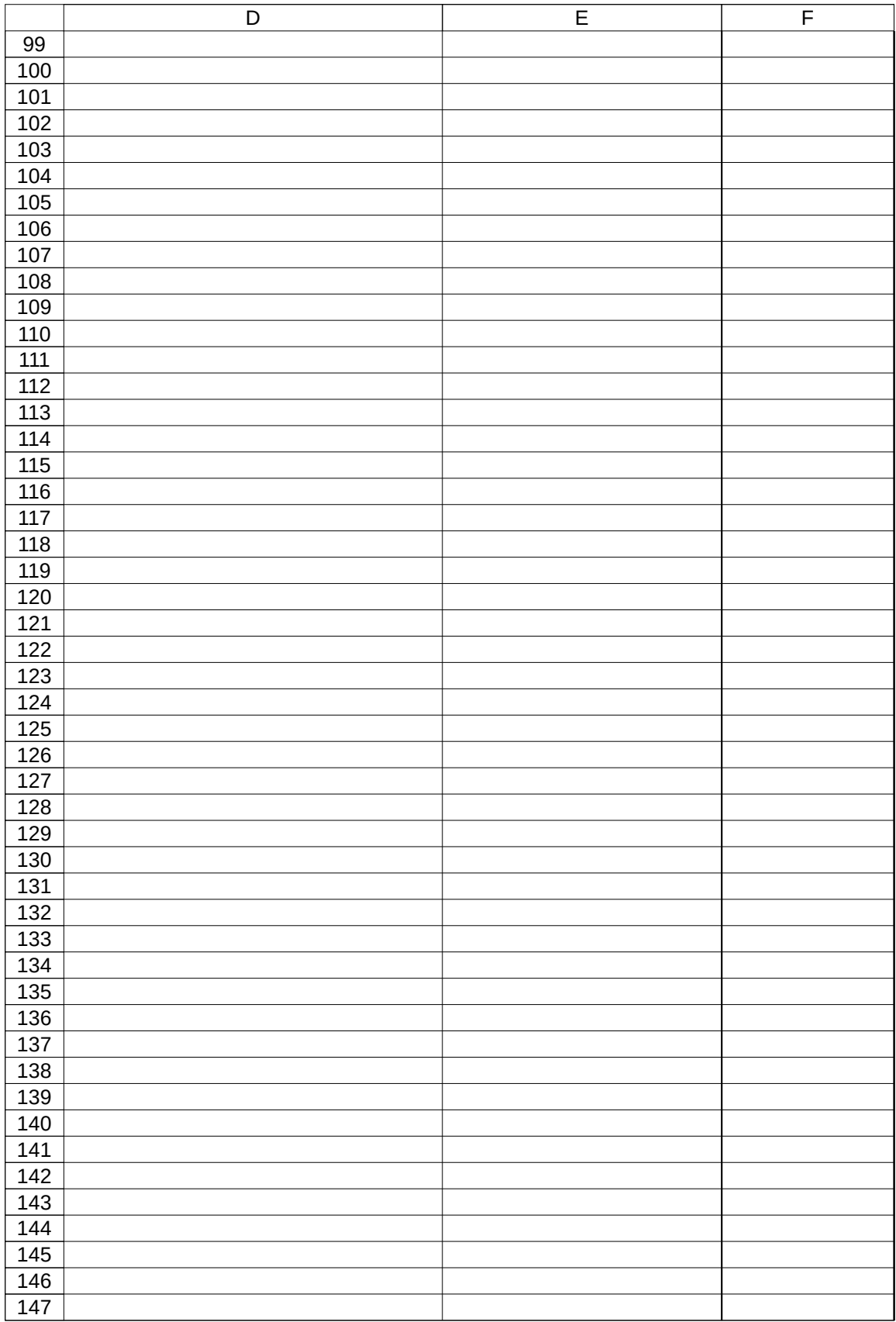

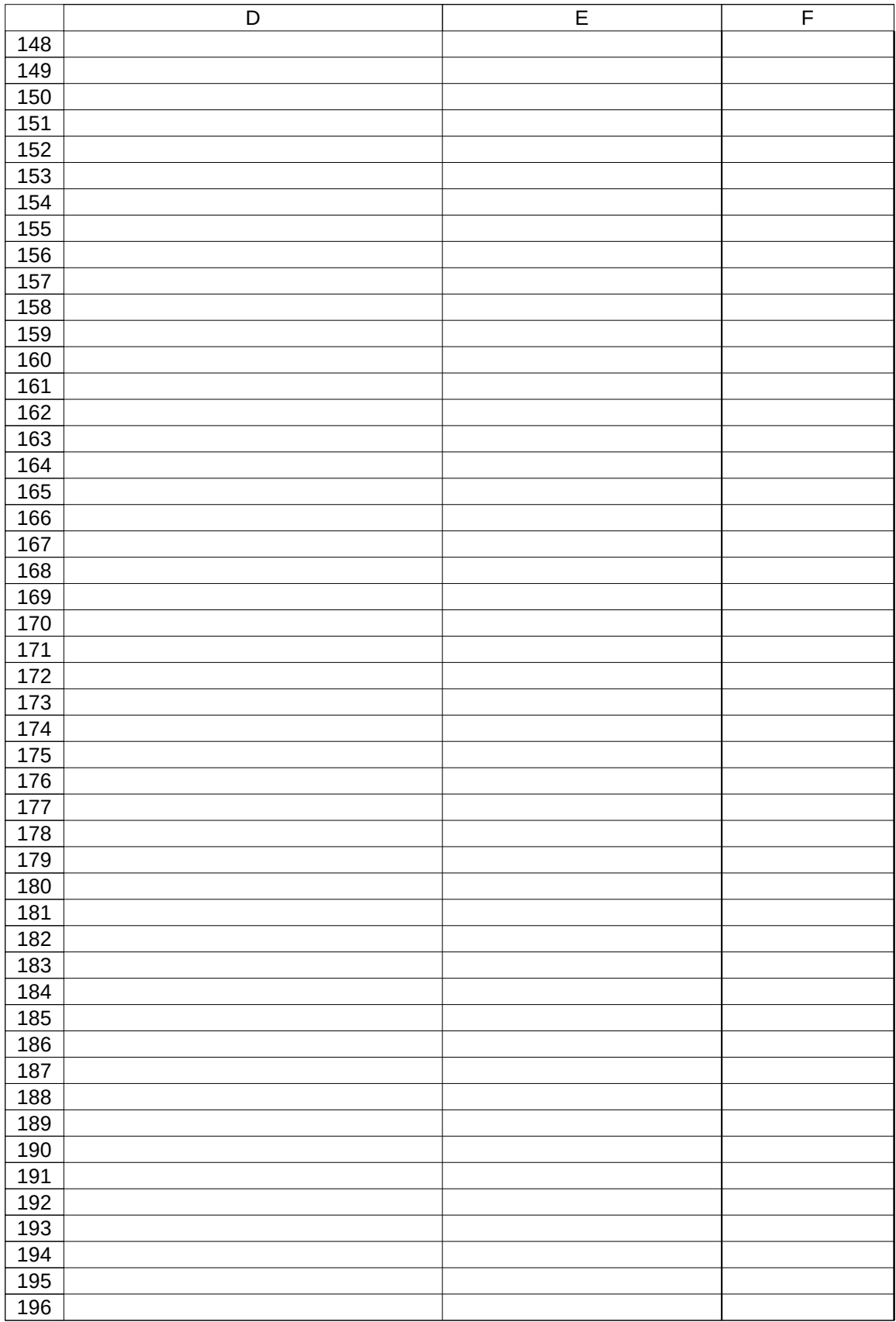

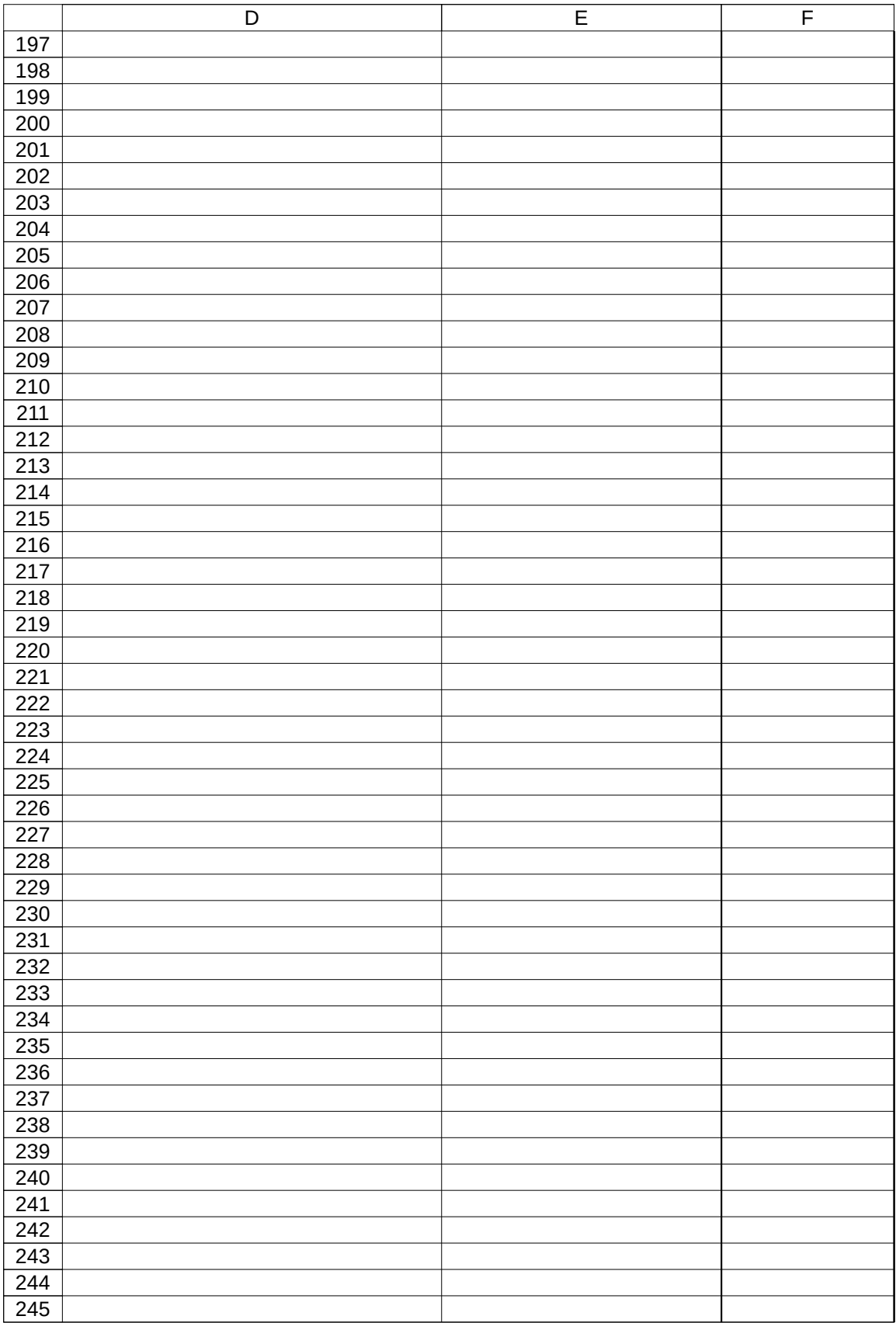

![](_page_11_Picture_160.jpeg)

![](_page_12_Picture_230.jpeg)

![](_page_13_Picture_238.jpeg)

![](_page_14_Picture_287.jpeg)

![](_page_15_Picture_200.jpeg)

![](_page_16_Picture_283.jpeg)

![](_page_17_Picture_301.jpeg)

![](_page_18_Picture_253.jpeg)

![](_page_19_Picture_172.jpeg)

![](_page_20_Picture_211.jpeg)

![](_page_21_Picture_272.jpeg)

![](_page_22_Picture_290.jpeg)

![](_page_23_Picture_242.jpeg)

![](_page_24_Picture_171.jpeg)

![](_page_25_Picture_157.jpeg)

![](_page_26_Picture_154.jpeg)

![](_page_27_Picture_142.jpeg)